## Como solicitar certificado digital SSL para servidores web

27/04/2024 16:25:30

## **Imprimir artigo da FAQ**

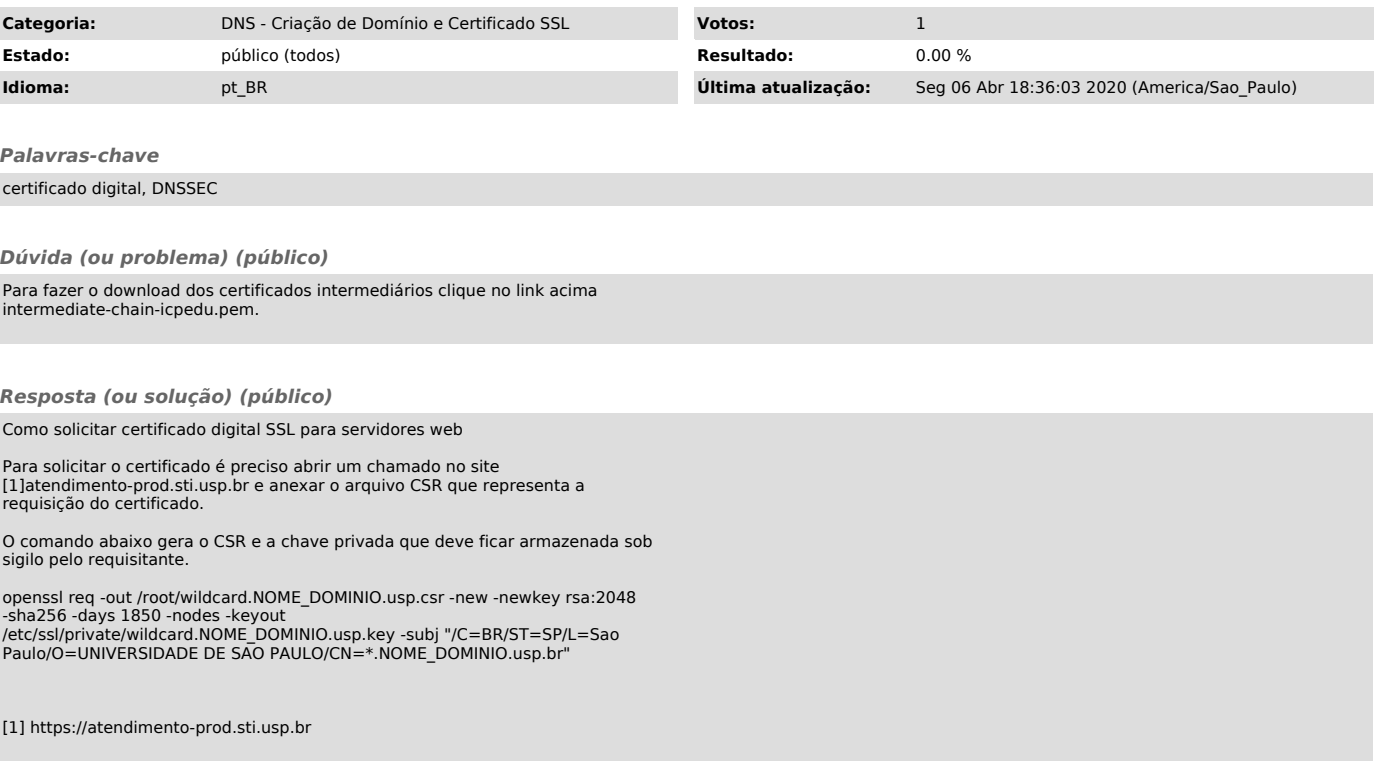